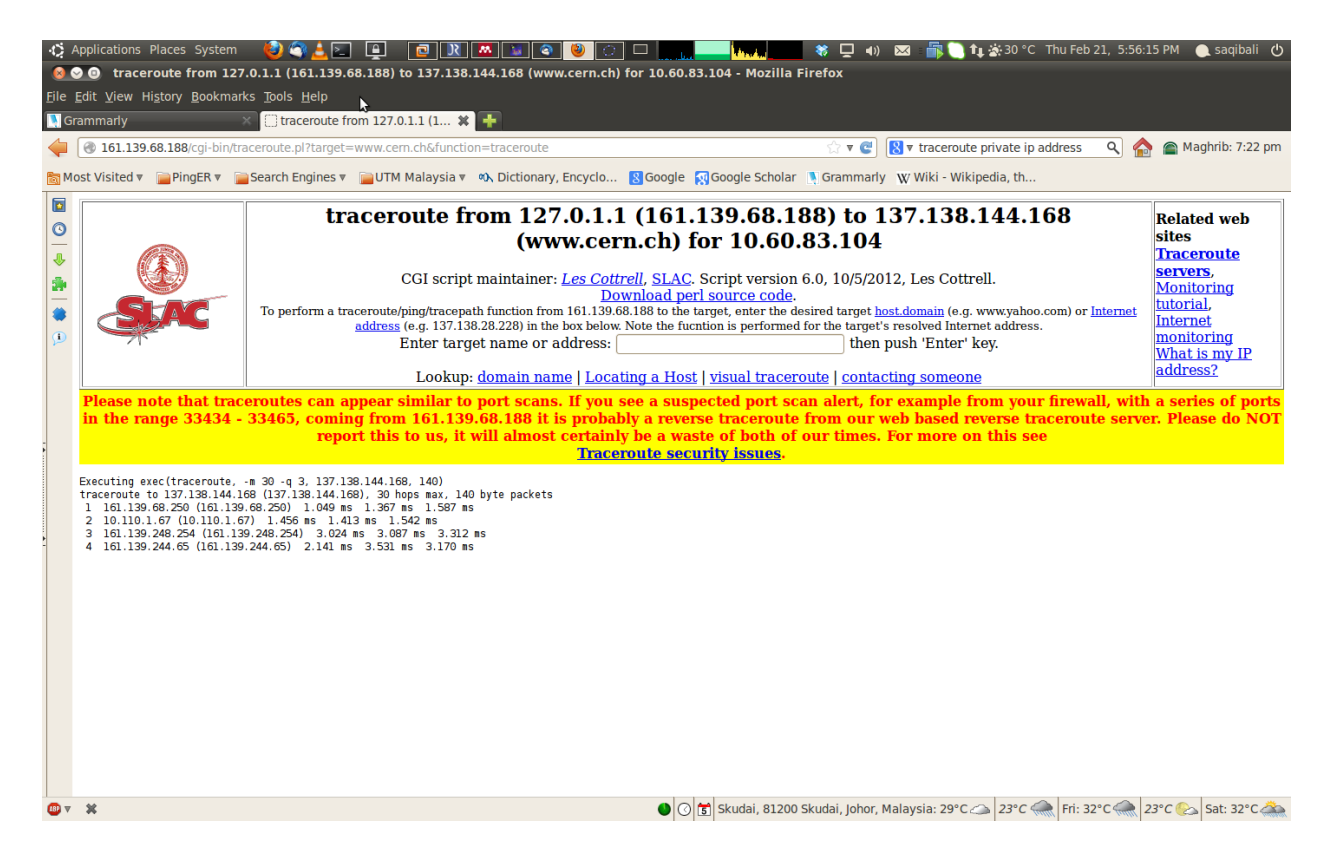

## However, same command on terminal leaves UTM network

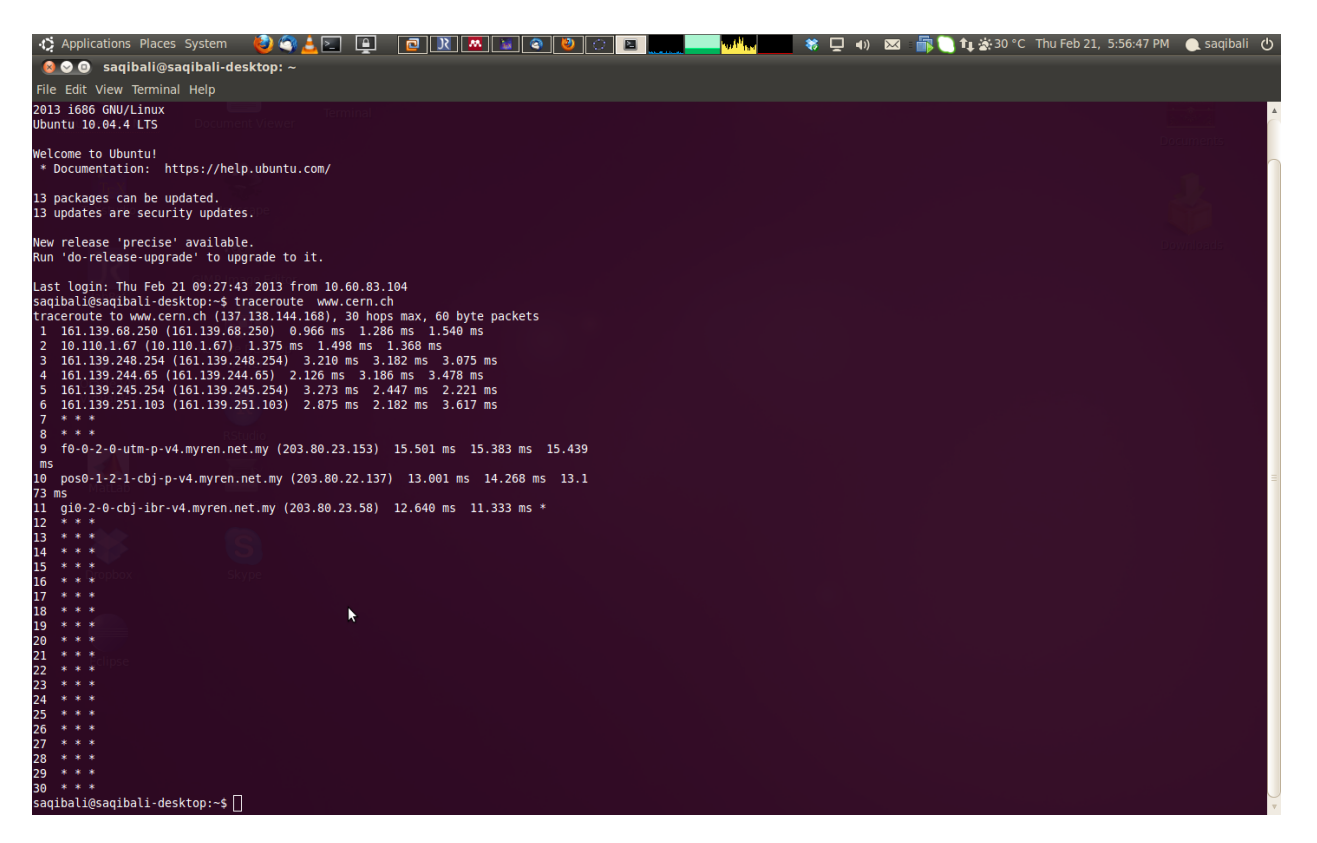